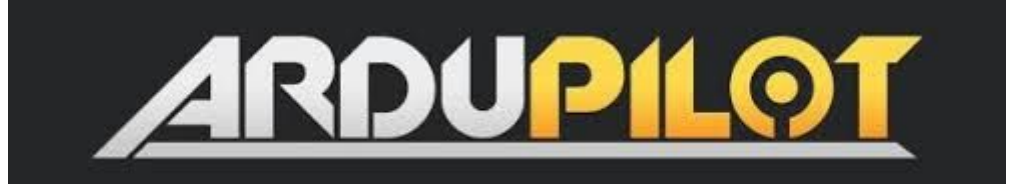

# Documentation Discussion March 2020

## Mission Commands Updates

- Help needed: Matthew Kear offered some help
- add links in mission editors to page?
	- [https://ardupilot.org/plane/docs/common-mavlink-mission-command-m](https://ardupilot.org/plane/docs/common-mavlink-mission-command-messages-mav_cmd.html) [essages-mav\\_cmd.html](https://ardupilot.org/plane/docs/common-mavlink-mission-command-messages-mav_cmd.html)
- use mavlink xml description?

#### Logger Messages

- Help needed
- new system example: <https://ardupilot.org/plane/docs/logmessages.html>
- source: [https://github.com/ardupilot/ardupilot/blob/master/libraries/AP\\_Logger/LogStructure.h](https://github.com/ardupilot/ardupilot/blob/master/libraries/AP_Logger/LogStructure.h#L1320) [#L1320](https://github.com/ardupilot/ardupilot/blob/master/libraries/AP_Logger/LogStructure.h#L1320)
- What critical messages are currently missing meta-data explanation? Need vehicle leads to make a list
- xml markup for graphs: [https://github.com/ardupilot/MAVProxy/blob/master/MAVProxy/tools/graphs/mavgrap](https://github.com/ardupilot/MAVProxy/blob/master/MAVProxy/tools/graphs/mavgraphs.xml#L252) [hs.xml#L252](https://github.com/ardupilot/MAVProxy/blob/master/MAVProxy/tools/graphs/mavgraphs.xml#L252)

## Quadplane Tuning

Will transfer copter docs and resolve issues with Tridgea

#### Camera/Gimbal

Henry needs a technical liaison during re-org

## **Translation**

- The 2nd biggest audience on the ArduPilot systems is Chinese. At least one partner is maintaining a version of the wiki in Chinese. [https://github.com/ArduPilot/ardupilot\\_wiki/issues/1516](https://github.com/ArduPilot/ardupilot_wiki/issues/1516)
- Having other languages may stretch our resources too far
- Would it be possible to automate that? How to make a quality assurance?
- Test google plugin access from China
- Test backend translation
	- https://www.sphinx-doc.org/en/master/usage/advanced/intl.html
	- .rst files -> sphynx-build gettext -> .pot files (original text/s for translation) -> translator -> produces .po files in new language. -> sphynx-build -Dlanguage= -> .mo
	- .pot -> .po files, it's an existing system that works.
	- (and you can use an autotranslate tool to go from .pot -> .po to start with, and then a human language specialist tweaks the .po file
	- Cache bad translations to post processing and subs...
	- $\Omega$

#### Translation System

- Use CN.rst for chinese language files
- in general use \_XX.ext for language XX for file type ext
	- allow for images to be translated as well
	- Would be nice to have automatic warning if wiki PR causes a break in the \_CN (or whatever language) page. I.e. english image is deleted which was used on cn page.
- Use javascript to show select box when another language exists
	- do as post processing on html to add language links?
- How to handle parameters?
- can we use a hints file?
- can we cache google translate files in wiki?
- is google translate available in china? (not without a VPN?)
- <https://cloud.google.com/translate/>
- <https://cloud.google.com/translate/#how-automl-translationbeta-works>
- <https://azure.microsoft.com/en-us/services/cognitive-services/translator-text-api/>
- https://mashable.com/2017/03/29/google-translate-app-china/
- <https://cloud.google.com/translate/#how-automl-translationbeta-works>
- https://fanyi.baidu.com/

## Developer Wiki / SITL

- SITL: update X-Plane 11 setup and use for planes and Soaring
- Complete MAVLink interface [\(link\)](https://ardupilot.org/dev/docs/mavlink-commands.html)

Transmitter Specific Capabilities

FrSky

Produce PDF's of Wiki for field use (off-line)

### Concrete5

- difficult to edit
- can't do https properly
- poor layout
- Blog presentation is partially broken quite often (titles become unbolded, clicking on "read more" link doesn't work, picture or video links don't work)
- kill it?
- how to replace? Proposal (OXINARF): Pay to have a proper website integrating all different websites
- The discussion went into direction to do some tests to remove c5 by generating dynamic RST files. Discussions on wiki calls (?)